## **Distribution EOLE - Tâche #24470**

Scénario # 24432 (Terminé (Sprint)): Traitement express MEN (29-34) (été 2018)

# **EOLE 2.7.0 : Erreur lors de la désactivation de la maj hebdomadaire via l'EAD**

16/07/2018 17:01 - Joël Cuissinat

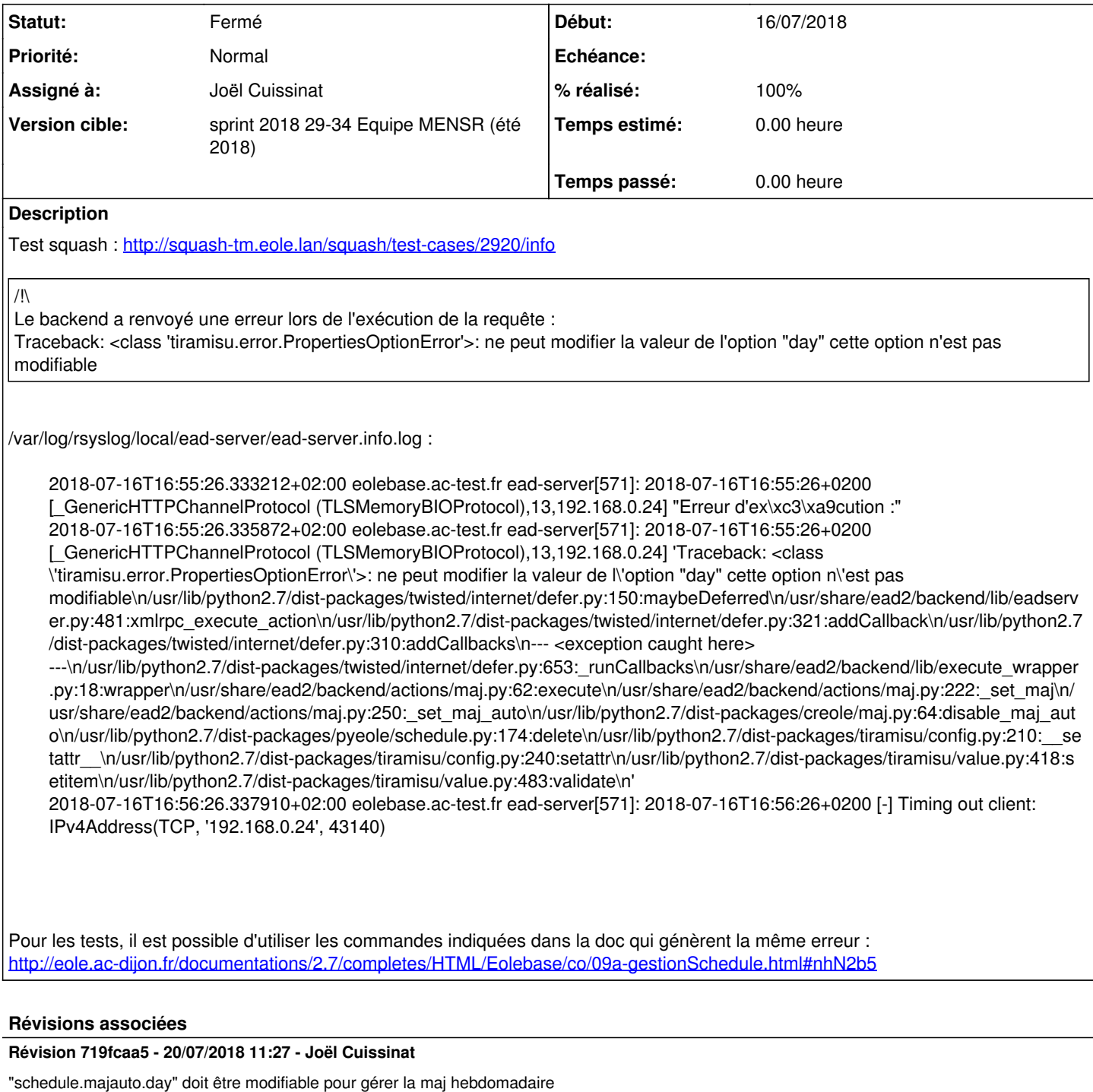

Ref: #24470

### **Historique**

### **#1 - 20/07/2018 09:41 - Joël Cuissinat**

*- Description mis à jour*

#### **#2 - 20/07/2018 10:20 - Joël Cuissinat**

Une contrainte "auto" a bien été posée sur la variable : [creole:e018cd](https://dev-eole.ac-dijon.fr/projects/creole/repository/revisions/e018cd7bffebdff336831de3d4e16a620cea5645)

#### **#3 - 20/07/2018 11:31 - Joël Cuissinat**

- *Statut changé de Nouveau à Résolu*
- *Assigné à mis à Joël Cuissinat*
- *% réalisé changé de 0 à 100*

Les fonctionnalités devraient être re-testées dans le cadre de [#24510.](https://dev-eole.ac-dijon.fr/issues/24510)

#### **#4 - 16/08/2018 11:43 - Daniel Dehennin**

*- Lié à Demande #24584: Dysfonctionnement manage\_schedule ajouté*

#### **#5 - 23/08/2018 14:41 - Joël Cuissinat**

*- Lié à Demande #24584: Dysfonctionnement manage\_schedule supprimé*

#### **#6 - 30/08/2018 11:50 - Joël Cuissinat**

- *Statut changé de Résolu à Fermé*
- *Restant à faire (heures) mis à 0.0*